## **Příloha Č. <sup>1</sup> Základní informace**

## **Seznam Účastnických smluv**

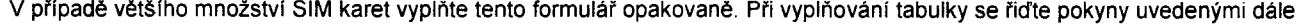

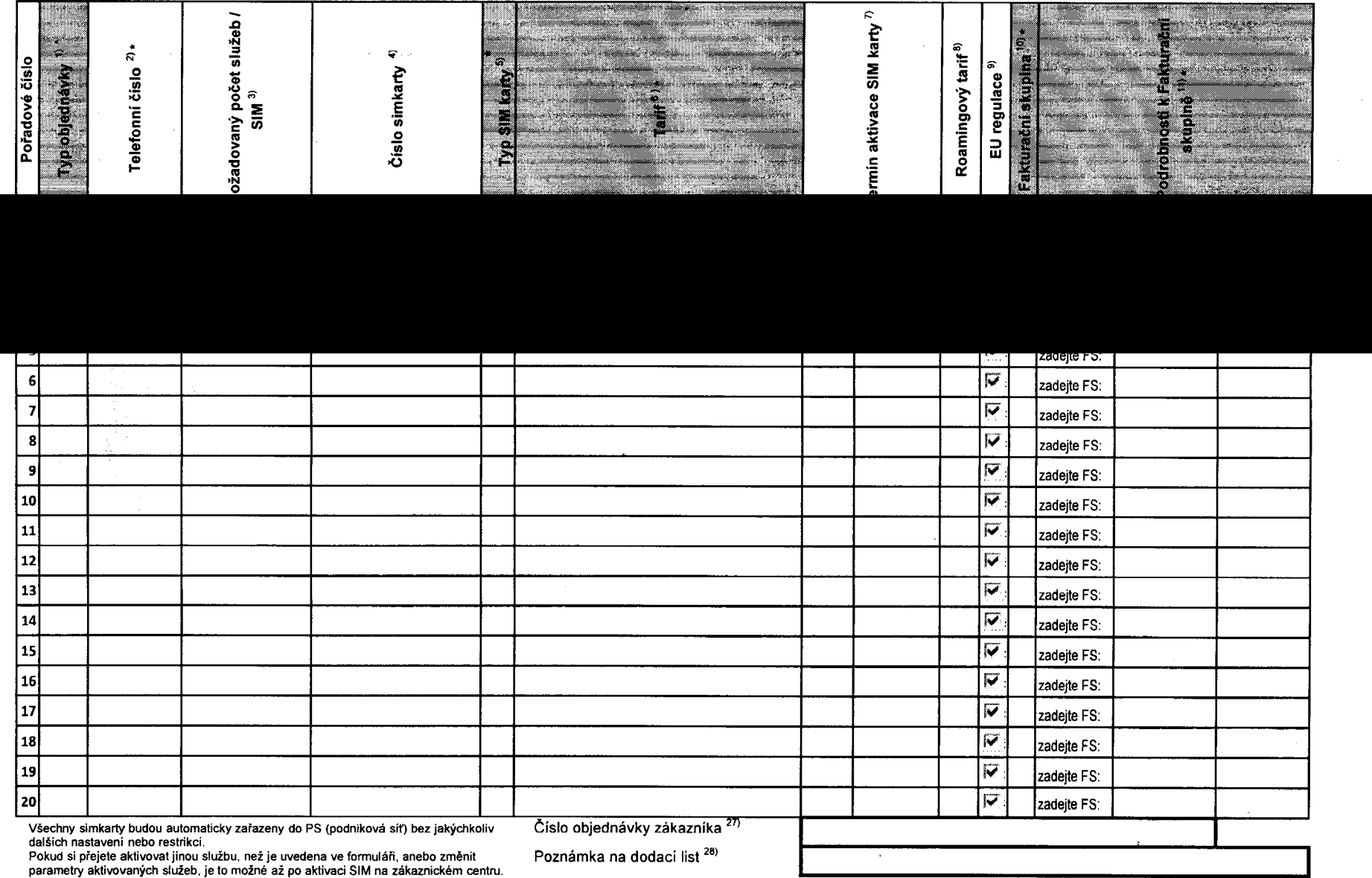

**formulář verze 1.7** ACC\_RS\_RPA\_0t

 $\mathcal{A}$ 

 $\gamma$